### МИНИСТЕРСТВО НАУКИ И ВЫСШЕГО ОБРАЗОВАНИЯ **РОССИЙСКОЙ ФЕДЕРАЦИИ**

Федеральное государственное бюджетное образовательное учреждение высшего образования «Воронежский государственный технический университет»

> **УТВЕРЖДАЮ** Декан строительного факультета Панфилов Д.В. **«В**1» августа 2021 г.

#### РАБОЧАЯ ПРОГРАММА ДИСЦИПЛИНЫ

«Компьютерная графика и топографическое черчение»

Направление подготовки 21.03.02 Землеустройство и кадастры

Профиль Городской кадастр

Квалификация выпускника бакалавр

Нормативный период обучения 4 года / 4 года и 11 м.

Форма обучения очная / заочная

Год начала подготовки 2021

Автор программы

Ли С.А./

Заведующий кафедрой Кадастра недвижимости, землеустройства и геодезии

Руководитель ОПОП

Баринов В.Н./

- /Трухина Н.И./

Воронеж 2021

# **1. ЦЕЛИ И ЗАДАЧИ ДИСЦИПЛИНЫ**

### **1.1. Цели дисциплины**

Целью данного курса является обучение студентов теоретическим и практическим основам топографического черчения и компьютерной графики, современным методам создания и редактирования графических изображений, начиная с простых и кончая достаточно сложными графическими документами, которые находят свое применение при ведении работ в области землеустройства, земельного кадастра, геодезии и картографии. Приобретение навыков решать отдельные инженерные задачи, связанные с использованием картографических материалов и владению навыками черчения в графических программах.

### **1.2. Задачи освоения дисциплины**

1. Получить все необходимые сведения и умения в пользовании различными чертежными инструментами, принадлежностями, материалами, а так же приемами применения их в различных чертежных работах.

2. Развить «глазомер» в согласованной пропорциональности применяемых предметов по размеру, толщине элементов букв, гармоничности и силе цветовых тонов окраски; композиционной взаимоувязке (компоновке) всех элементов графического документа (чертежа).

3. Читать планы и карты.

4. Владеть простейшими способами перенесения содержания с картографических материалов на оригинал (копировать).

5. Знать форматы листов, масштабы планов и карт, уметь их применять для решения различного рода проектных задач.

6. Решать по картам и планам инженерные задачи, определять качественные и количественные характеристики объектов местности и явлений с/х производства, их взаимосвязь, динамику и прогноз развития. т.е. уметь разбираться в условных обозначениях, выполнять различного рода измерения (длины линий, площади, уклоны).

7. Иметь общие сведения о графических программах, применяемых в топографическом черчении и компьютерной графике. Знать и уметь пользоваться графическими редакторами ( AutoCAD, Corel DRAW, «Компас» и др.

8. Получить знания об основных методах построения изображений на чертежах различного назначения, о правилах их оформления, о методике получения оригиналов карт, особенностях их оформления, современных технологиях и технических средствах их создания.

## **2. МЕСТО ДИСЦИПЛИНЫ В СТРУКТУРЕ ОПОП**

Дисциплина «Компьютерная графика и топографическое черчение» относится к дисциплинам части, формируемой участниками образовательных отношений блока Б1.

## **3. ПЕРЕЧЕНЬ ПЛАНИРУЕМЫХ РЕЗУЛЬТАТОВ ОБУЧЕНИЯ ПО ДИСЦИПЛИНЕ**

Процесс изучения дисциплины «Компьютерная графика и топографическое черчение» направлен на формирование следующих компетенций:

ПК-1 - Способен формировать результаты инженерно-геодезических изысканий для использования их в геоинформационных системах

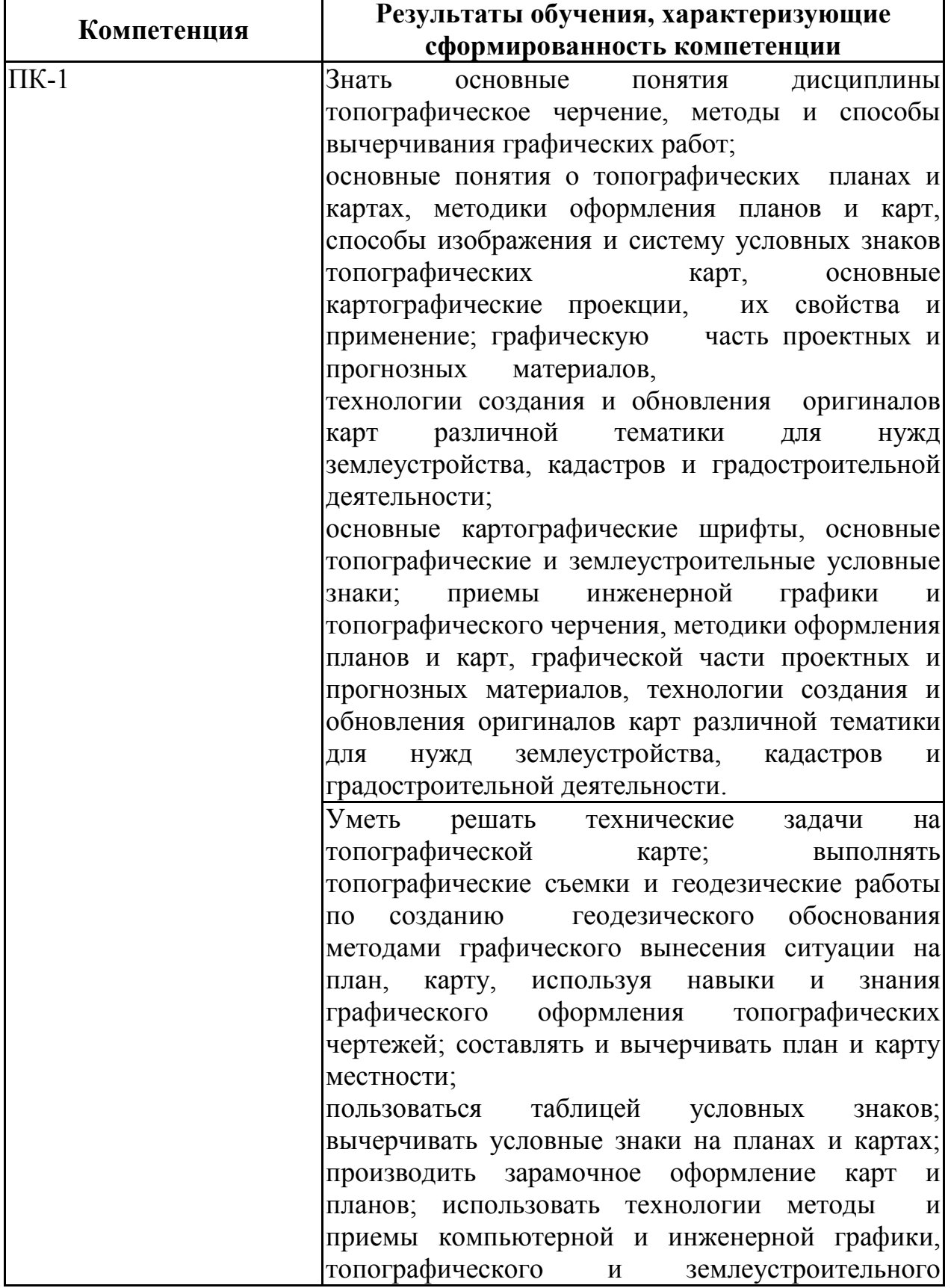

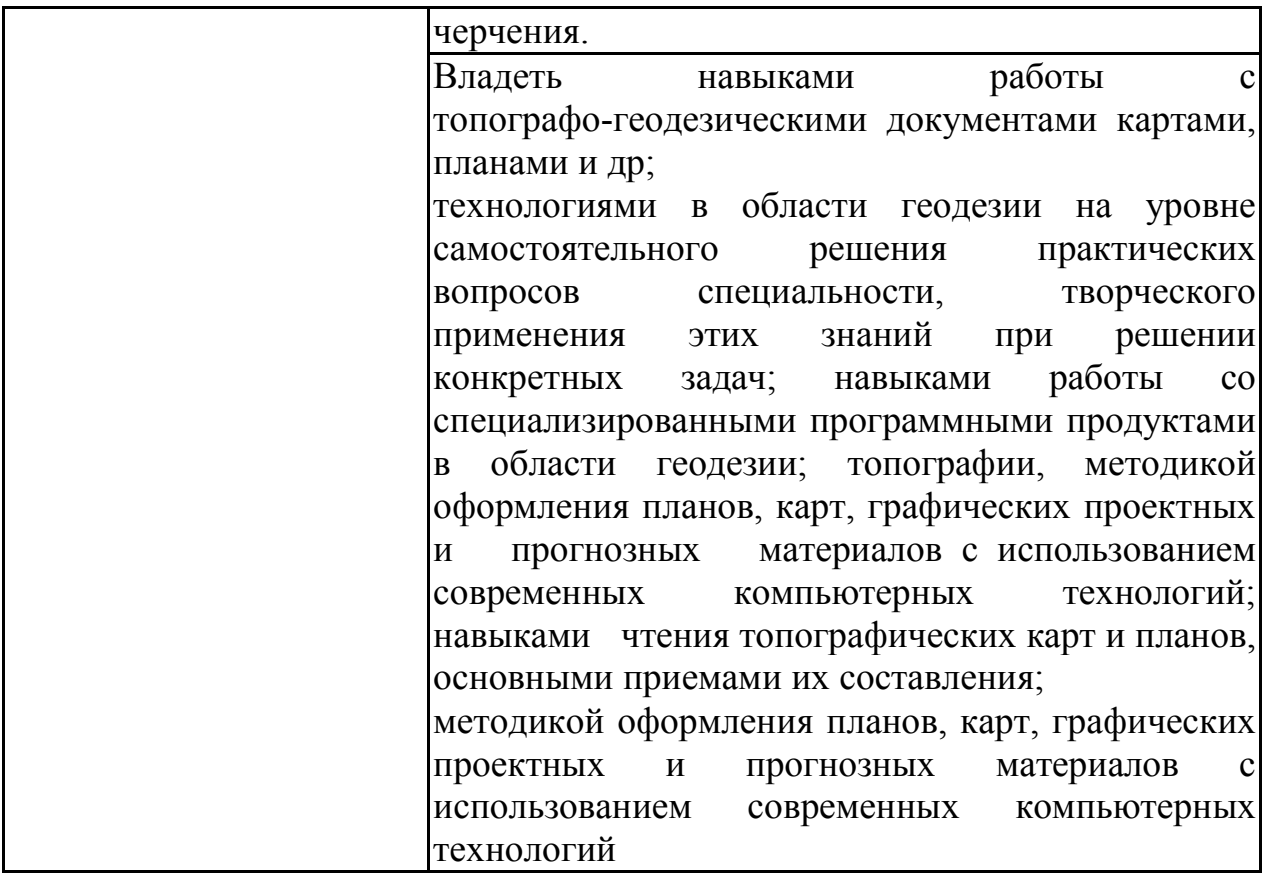

# **4. ОБЪЕМ ДИСЦИПЛИНЫ**

Общая трудоемкость дисциплины «Компьютерная графика и топографическое черчение» составляет 4 з.е.

Распределение трудоемкости дисциплины по видам занятий

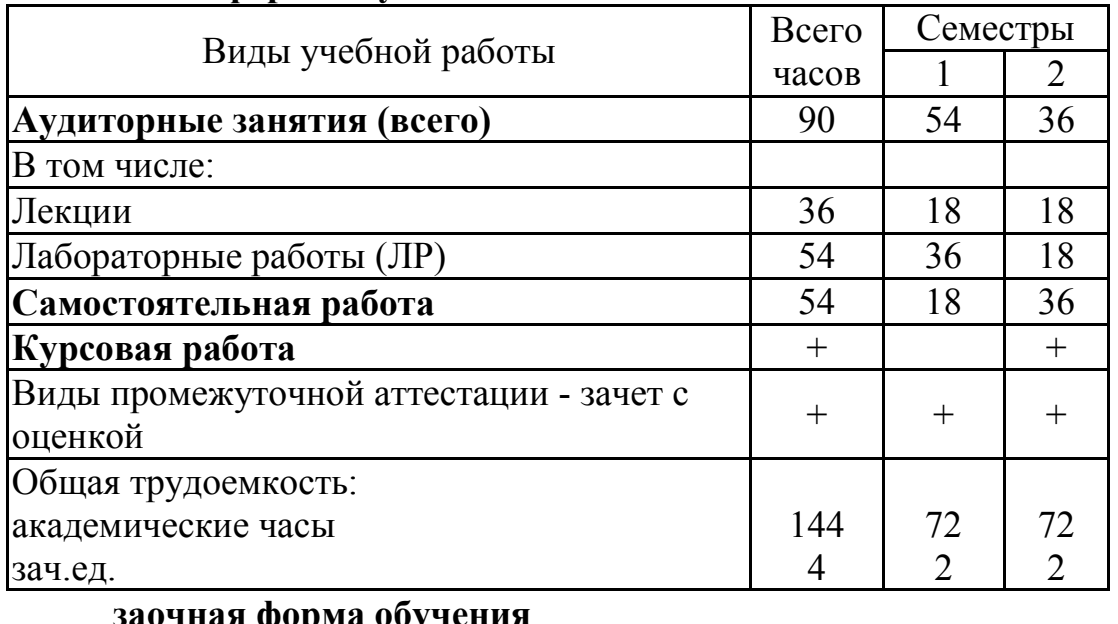

## **очная форма обучения**

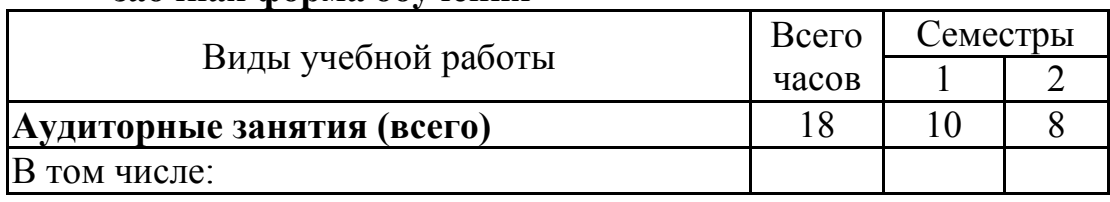

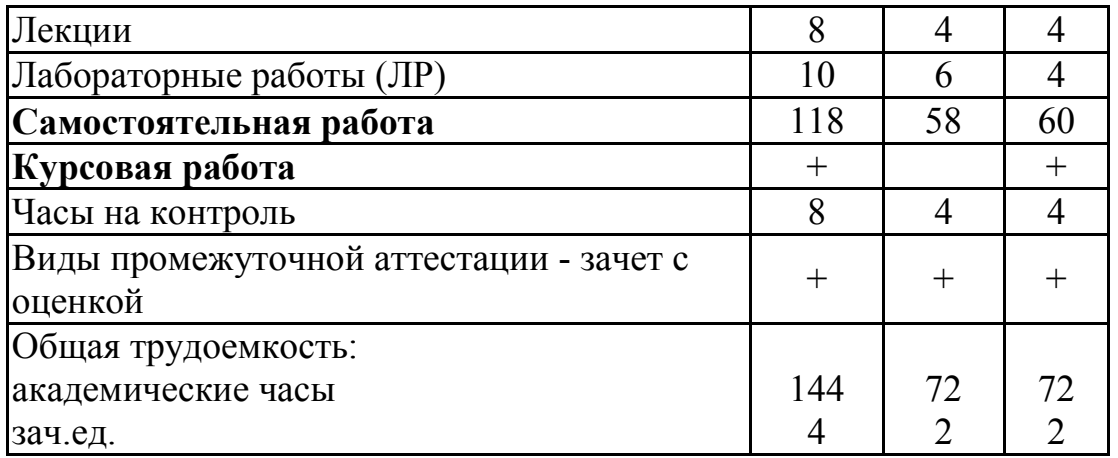

## **5. СОДЕРЖАНИЕ ДИСЦИПЛИНЫ (МОДУЛЯ) 5.1 Содержание разделов дисциплины и распределение трудоемкости по видам занятий**

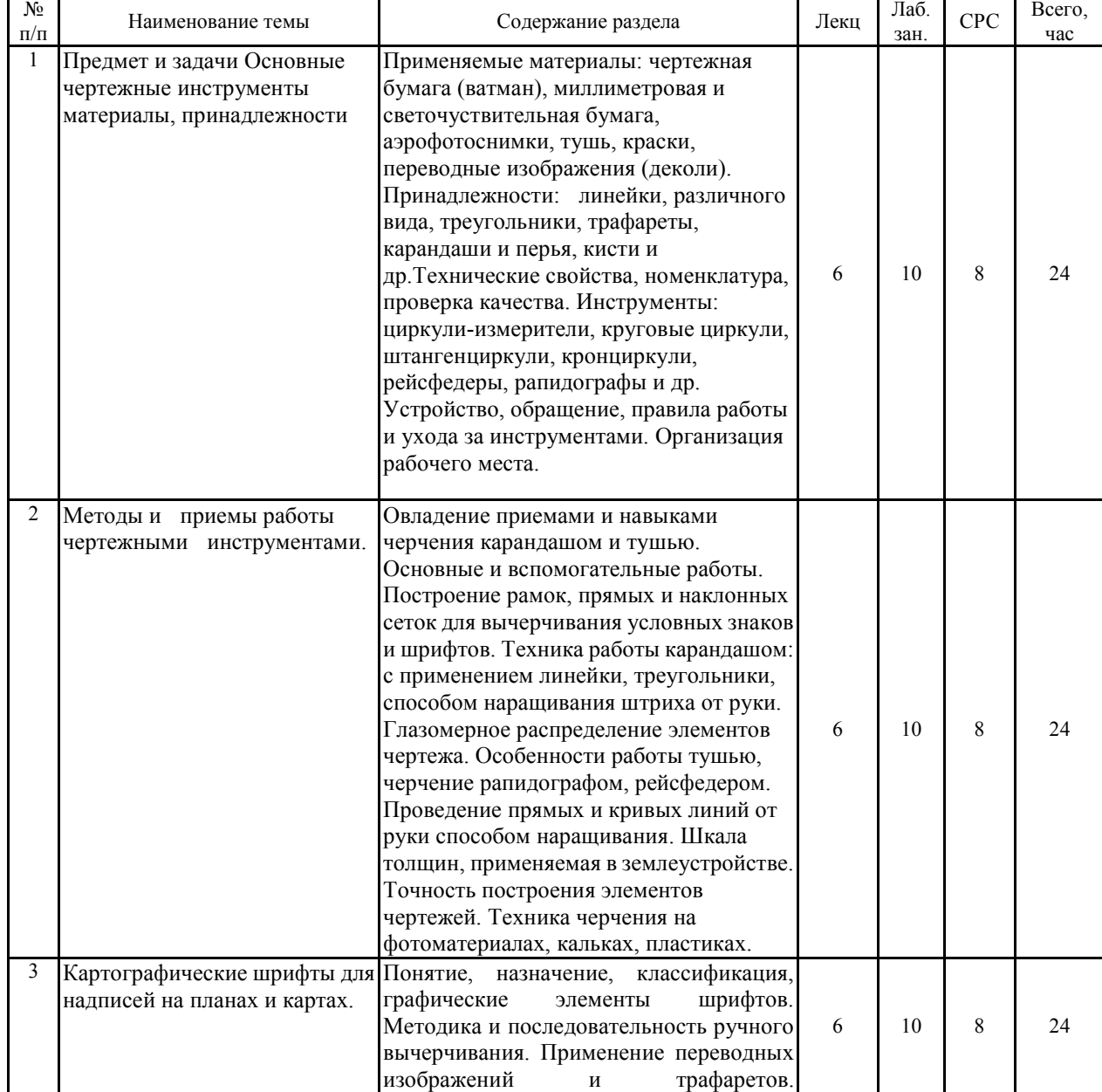

**очная форма обучения**

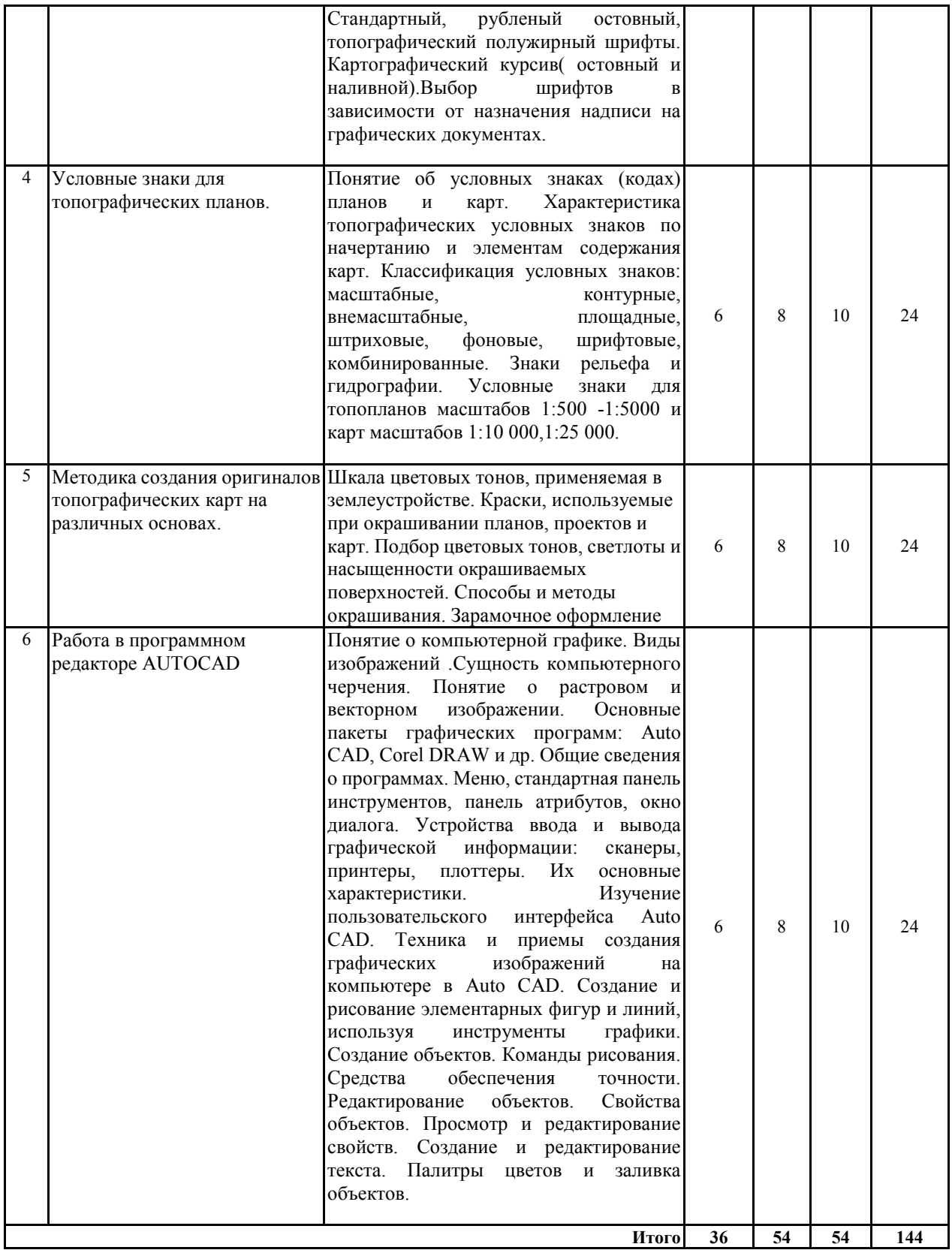

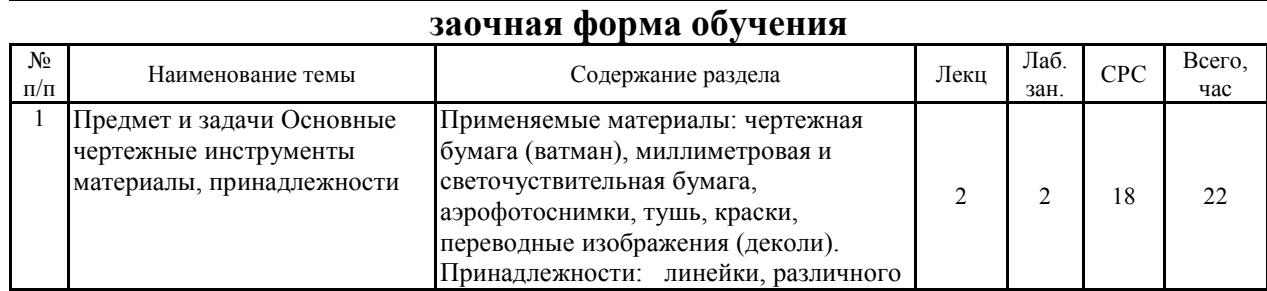

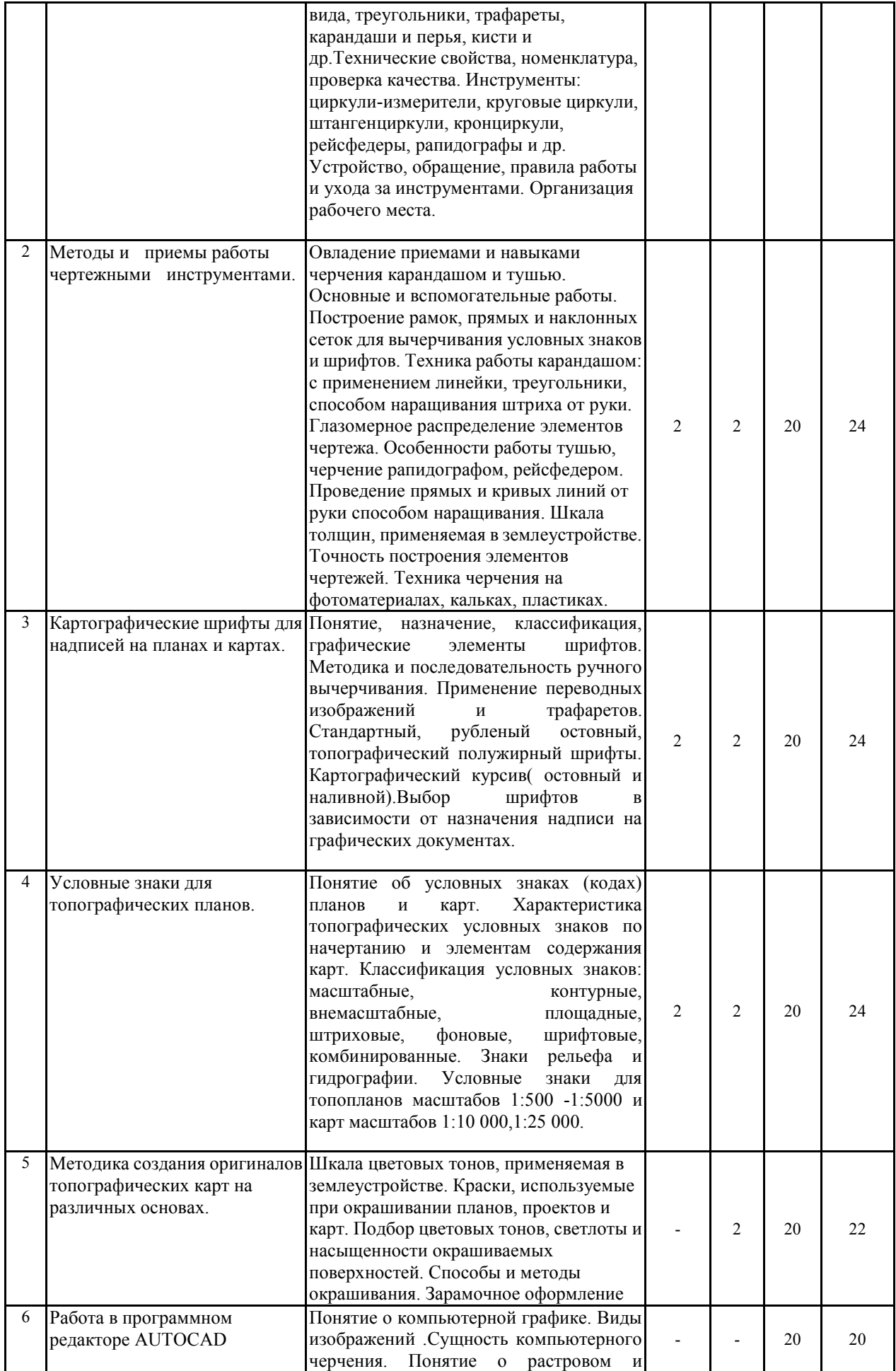

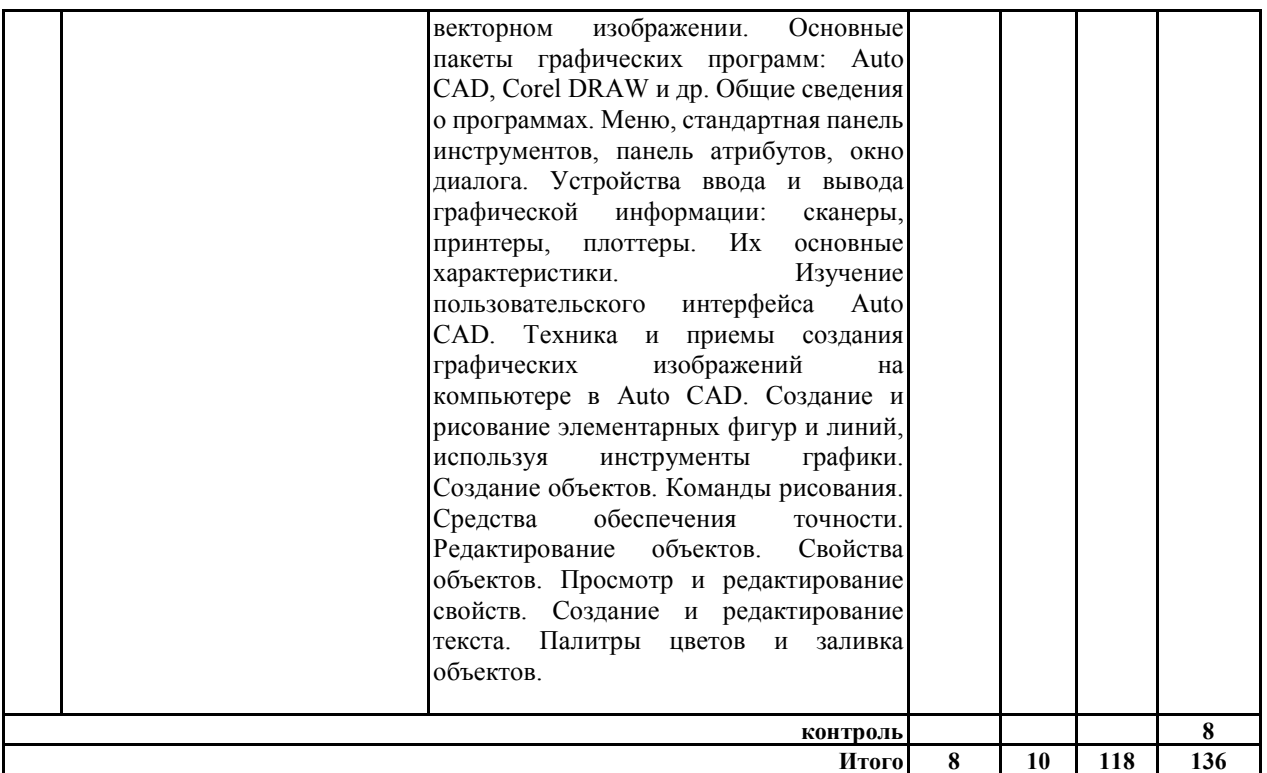

### **5.2 Перечень лабораторных работ**

Основные правила выполнения землеустроительных и топографических чертежей.

Чертежные материалы, инструменты, принадлежности.

Виды сеток и масштабов.

Сплошные и пунктирные линии различной толщины.

Вычерчивание горизонталей.

Картографические шрифты, применяемые в топографиии и землеустройстве.

Стандартный (технический) шрифт.

Курсивный шрифт, остовный и наливной.

Рубленый шрифт, остовный и полужирный.

Выполнение топографических знаков условные обозначения (коды).

Особенности оформления топопланов.

Техника окрашивания планов, проектов, карт.

## **6. ПРИМЕРНАЯ ТЕМАТИКА КУРСОВЫХ ПРОЕКТОВ (РАБОТ) И КОНТРОЛЬНЫХ РАБОТ**

В соответствии с учебным планом освоение дисциплины предусматривает выполнение курсовой работы в 2 семестре для очной формы обучения, в 2 семестре для заочной формы обучения.

Примерная тематика курсовой работы:

- 1. Составление топографического плана местности участка землепользования ООО «Радуга» в м 1:2000. Вариант 1
- 2. Составление топографического плана местности участка землепользования ООО «Победа» в м 1:2000. Вариант 2
- 3. Составление топографического плана местности участка землепользования ООО «Заря» в м 1:2000. Вариант 3
- 4. Составление топографического плана местности участка землепользования ООО «Звезда» в м 1:2000. Вариант 4
- 5. Составление топографического плана местности участка землепользования ООО «Успех» в м 1:2000. Вариант 5
- 6. Составление топографического плана местности участка землепользования ОАО «Энергия» в м 1:2000. Вариант 6
- 7. Составление топографического плана местности участка землепользования ЗАО «ПКРН» в м 1:2000. Вариант 7
- 8. Составление топографического плана местности участка землепользования ЗАО «ВМЗ» в м 1:2000. Вариант 8
- 9. Составление топографического плана местности участка землепользования ЗАО «Экрон» в м 1:2000. Вариант 9
- 10. Составление топографического плана местности участка землепользования ОАО «Аврора» в м 1:2000. Вариант 10
- 11. Составление топографического плана местности участка землепользования ОАО «Аврора» в м 1:2000. Вариант 11
- 12. Составление топографического плана местности участка землепользования ЗАО «Лебедянский в м 1:2000. Вариант 12
- 13. Составление топографического плана местности участка землепользования ООО «Задонский» в м 1:2000. Вариант 13
- 14. Составление топографического плана местности участка землепользования ОАО «Хохол» в м 1:2000. Вариант 14
- 15. Составление топографического плана местности участка землепользования ЗАО «Свобода» в м 1:2000. Вариант 15

Задачи, решаемые при выполнении курсовой работы:

*Цель курсовой работы:* Вычертить и оформить топографический план участка местности в масштабе 1:2000 с применением графического редактора AutoCAD.

#### *Основные задачи курсовой работы:*

- 1. Изучить нормативную литературу по оформлению топографических планов.
- 2. Изучить применение и выполнение условных топографических знаков в масштабе 1:2000.
- 3. Изучить способы перенесения ситуации местности на план.
- 4. Выполнить построение замкнутого (теодолитно-высотного) и диагонального (тахеометрического) хода и вынесение ситуации на план по вычисленным координатам и абрисам.
- 5. Изучить оформление топографических планов в соответствии с требованиями ГОСТа.

Курсовая работа включат в себя графическую часть и расчетно-пояснительную записку.

## **7. ОЦЕНОЧНЫЕ МАТЕРИАЛЫ ДЛЯ ПРОВЕДЕНИЯ ПРОМЕЖУТОЧНОЙ АТТЕСТАЦИИ ОБУЧАЮЩИХСЯ ПО ДИСЦИПЛИНЕ**

### **7.1. Описание показателей и критериев оценивания компетенций на различных этапах их формирования, описание шкал оценивания 7.1.1 Этап текущего контроля**

Результаты текущего контроля знаний и межсессионной аттестации оцениваются по следующей системе:

«аттестован»;

#### «не аттестован».

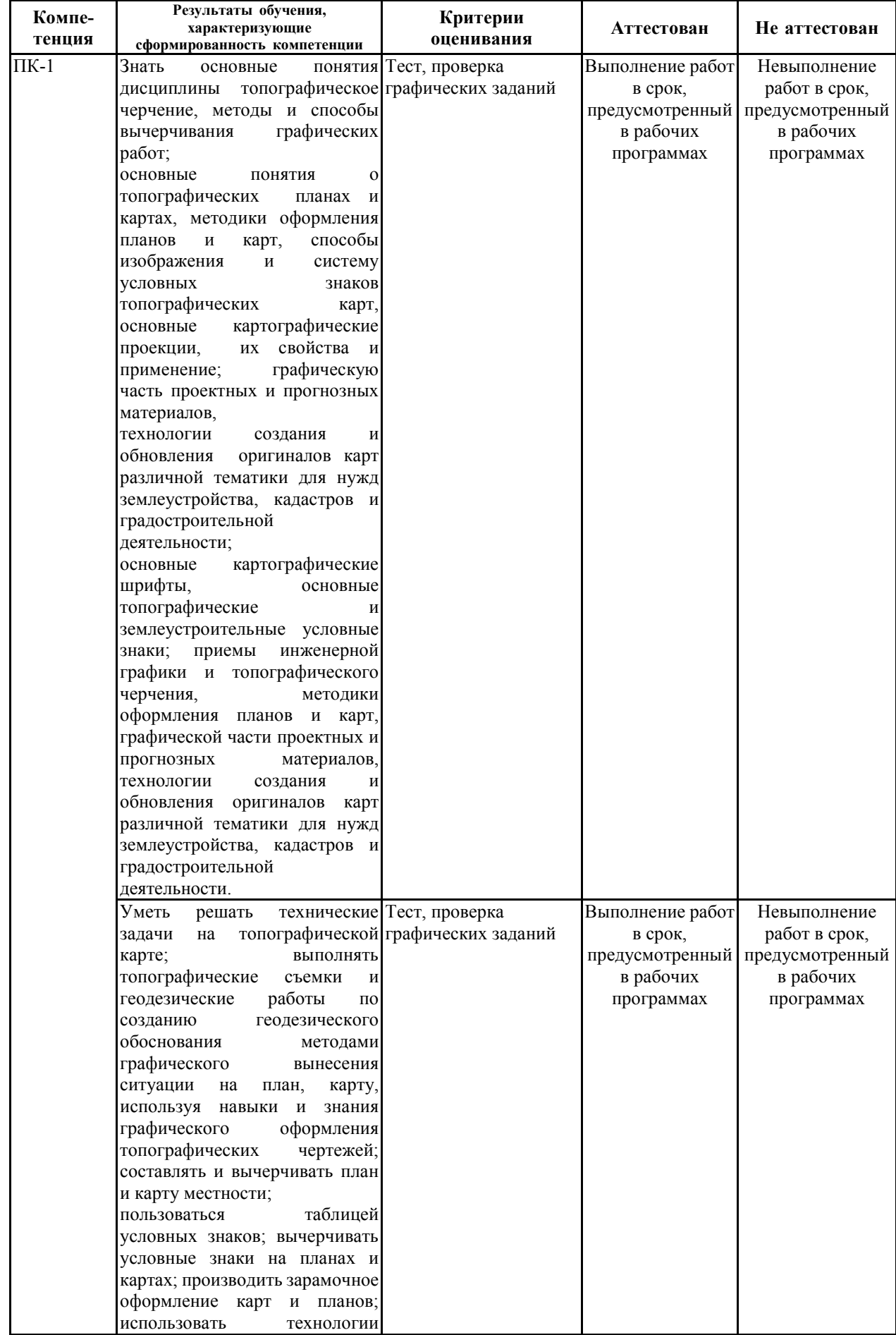

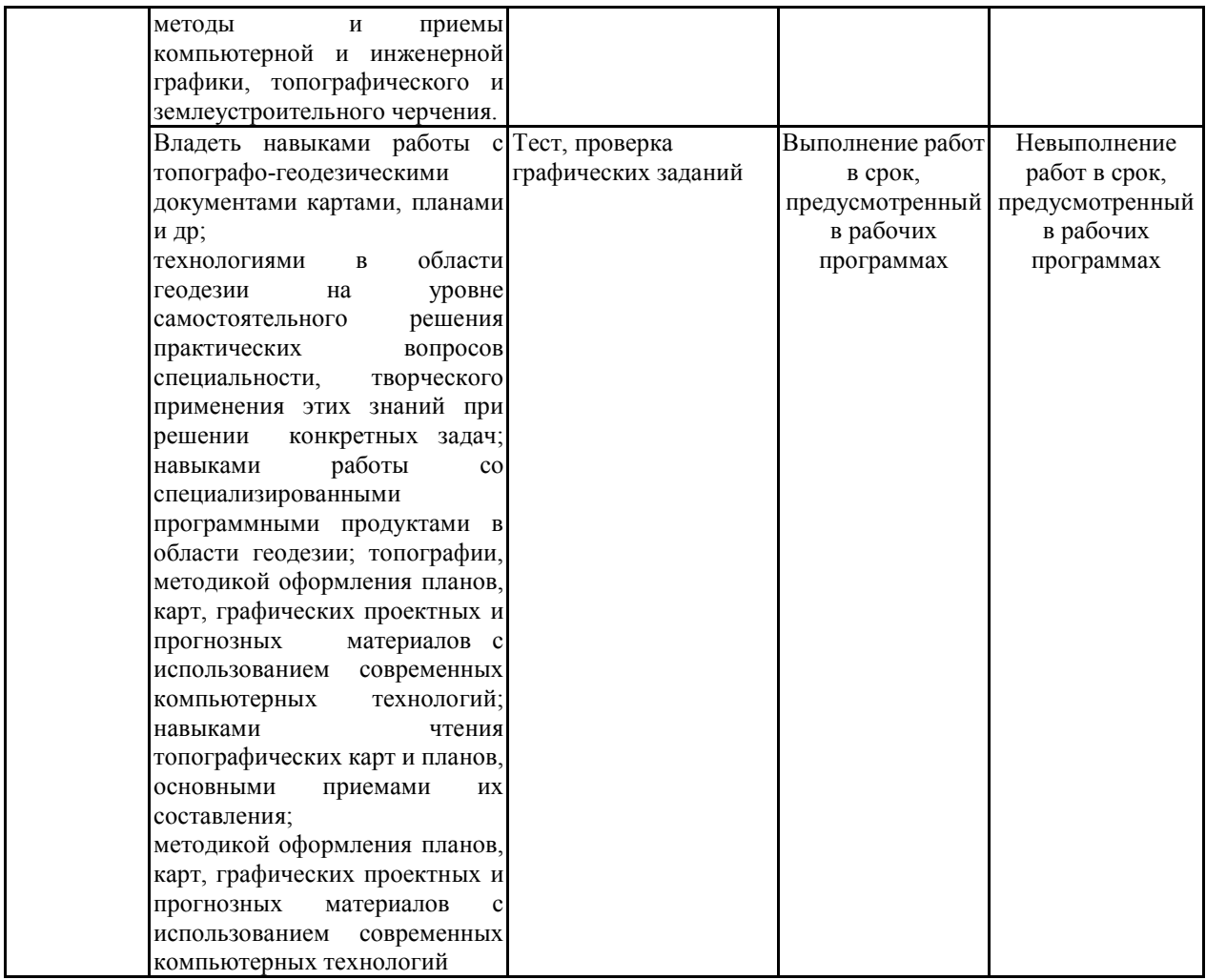

## **7.1.2 Этап промежуточного контроля знаний**

Результаты промежуточного контроля знаний оцениваются в 1, 2 семестре для очной формы обучения, 1, 2 семестре для заочной формы обучения по четырехбалльной системе:

## «отлично»;

«хорошо»;

## «удовлетворительно»;

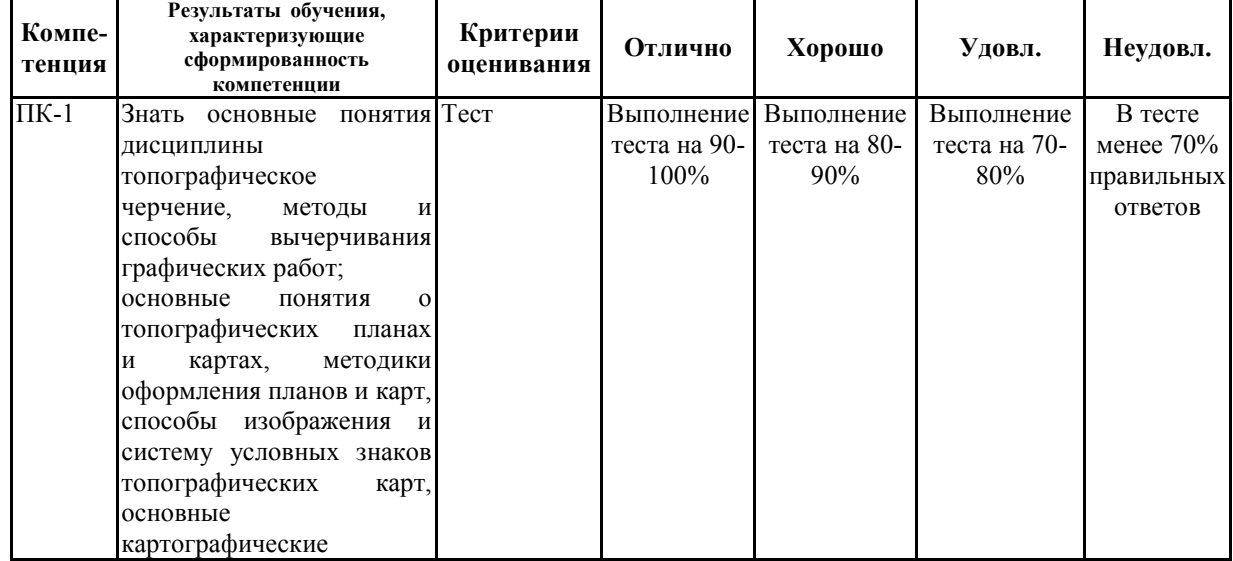

### «неудовлетворительно».

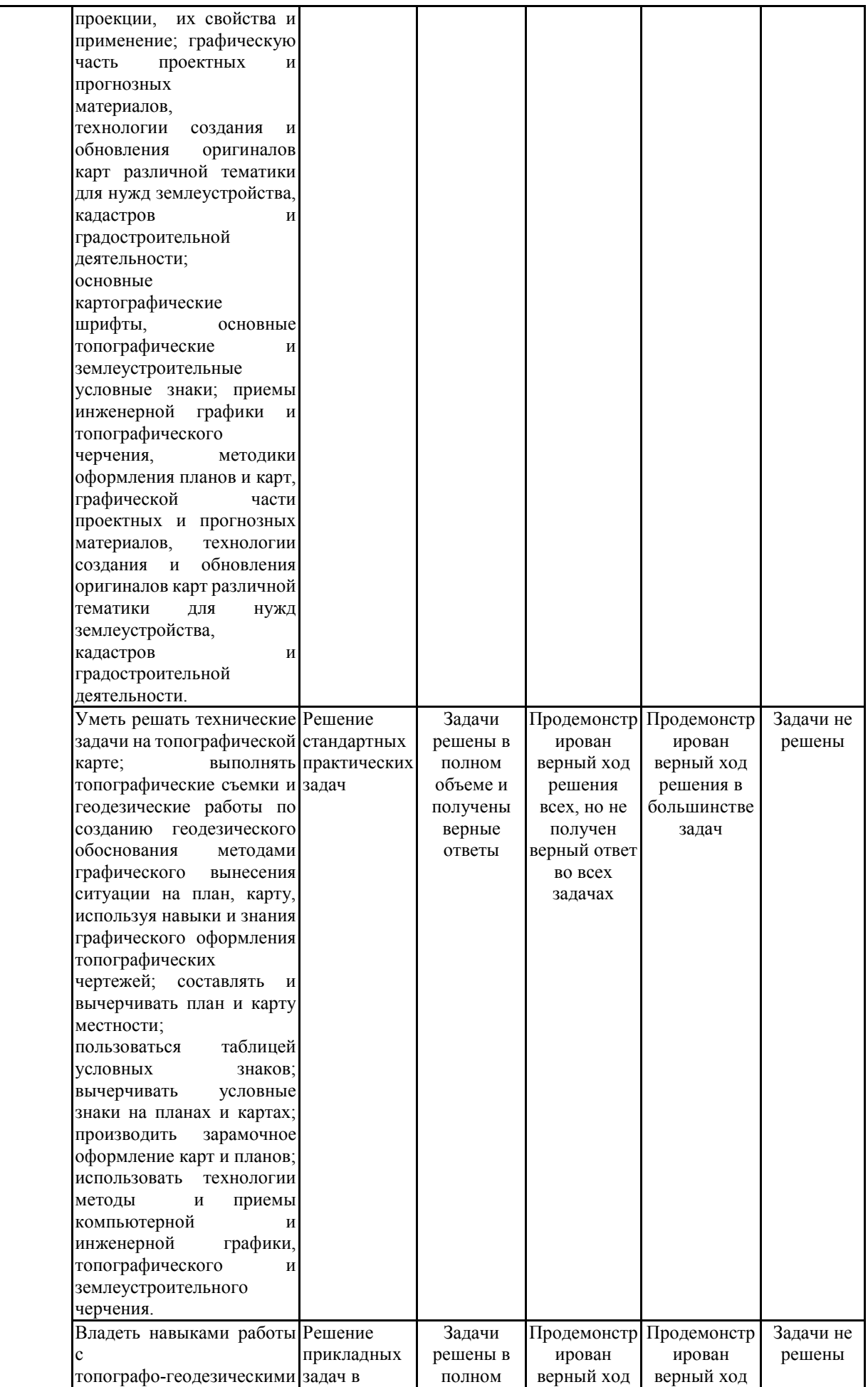

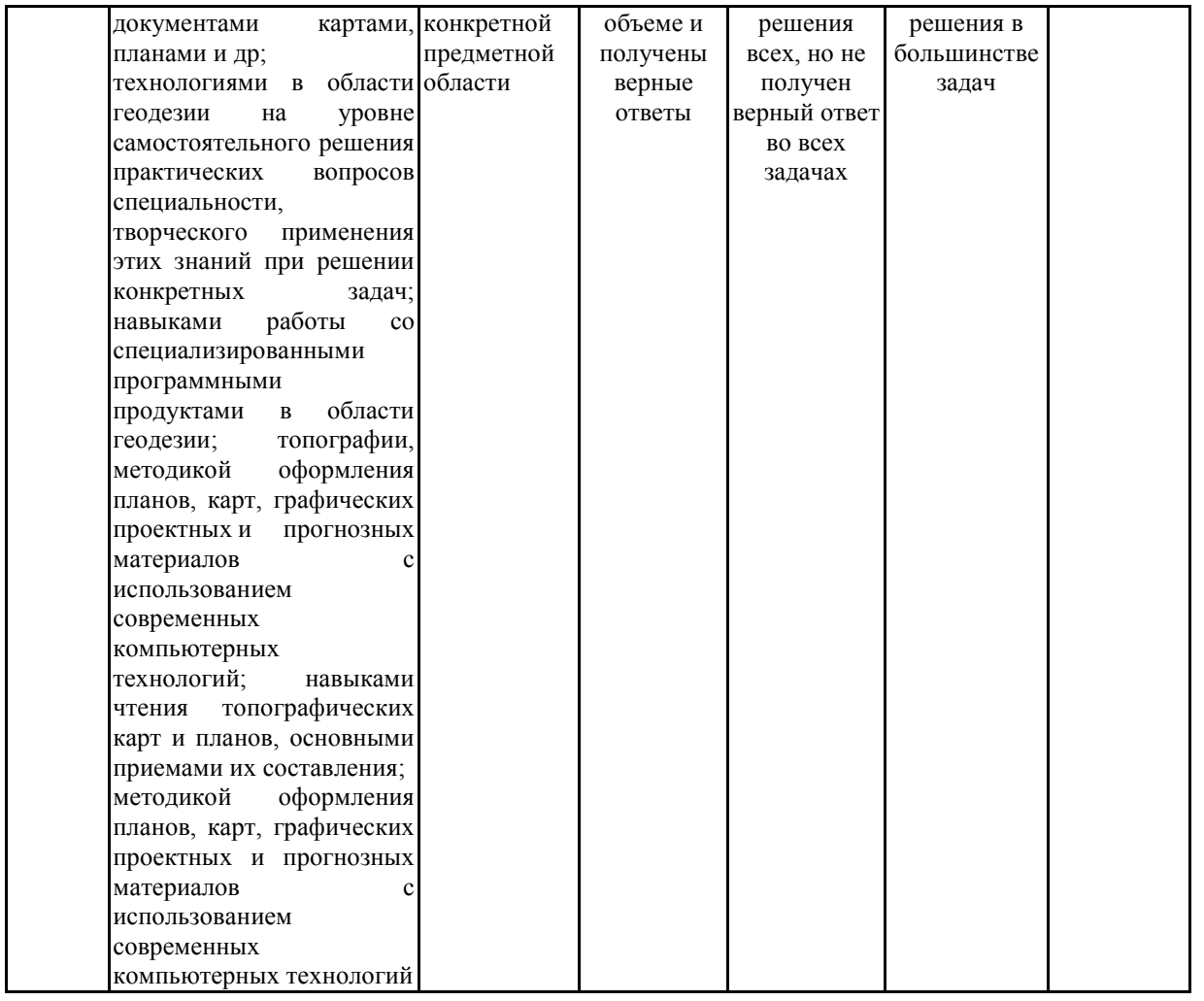

**7.2 Примерный перечень оценочных средств (типовые контрольные задания или иные материалы, необходимые для оценки знаний, умений, навыков и (или) опыта деятельности)**

### **7.2.1 Примерный перечень заданий для подготовки к тестированию 1.Особенность предмета в том, что…**

(?) а) приходится иметь дело с очень малыми линейными размерами ( 0,1-0,2 мм);

(?) б) приходится знать свойства материалов;

(?) в) имеется необходимость систематизировать землеустроительную документацию.

#### **2. Что относят к чертежным материалам?**

(?) а) линейка;

(?) б) бумага;

(?) в) рапидограф.

#### **3.Что относят к чертежным принадлежностям?**

(?) а) линейка;

(?) б) пластики;

(?) в) рейсфедер.

#### **4. Что относят к чертежным инструментам?**

- (?) а) трафареты;
- (?) б) карандаш;
- (?) в) рейсфедер.

#### **5. Какой размер по ГОСТу имеет формат А4?**

- (?) а) 210х297 мм;
- (?) б) 594х420 мм;
- (?) в) 105х146мм.

#### **6. Укажите размер формата А1.**

- (?) а) 210х297 мм;
- (?) б) 594х420 мм;
- (?) в) 841х594 мм.

#### **7. Перечислите основные виды масштабов:**

- (?) а) численный, линейный, горизонтальный;
- (?) б) численный, поперечный, вертикальный;
- (?) в) численный, линейный, трансверсальный (поперечный).

#### **8.Графической точностью чертежа называют горизонтальное расстояние на местности, соответствующее**

- (?) а) 0,1 мм на плане (карте) данного масштаба;
- (?) б) 0,2 мм на плане (карте) данного масштаба;
- (?) в) 0,2 см на плане (карте) данного масштаба.

#### **9. Укажите графическую точность масштаба 1:2000**

- (?) а)  $t$  гр. = 0,2 м;
- (?)  $6$ ) t гр. = 0,4 м;
- (?) в) t гр.=2.0 м.

#### **10. Назовите графический способ, применяемый при вычерчивании горизонталей.**

- (?) а) способ « наращивания штриха»;
- (?) б) способ «параллельных линий»;
- (?) в) «штриховальный» способ.

#### **7.2.2 Примерный перечень заданий для решения стандартных задач**

#### **1. Горизонтали – это плавные линии,**

- (?) а) соединяющие точки земной поверхности с одинаковой высотой;
- (?) б) соединяющие характерные точки земной поверхности;
- (?) в) дающие представление о форме рельефа земной поверхности.

#### **2. Какие виды горизонталей существуют?**

- (?) а) основные, утолщенные, дополнительные;
- (?) б) основные, утолщенные, вспомогательные;
- (?) в) главные, основные, дополнительные.

#### **3. Какая толщина линий принята для вычерчивания основных горизонталей?**

- (?) а) 0,1 мм;
- (?) б) 0,2 мм;
- (?) в) 0,3 мм.

#### **4. Какая толщина линий принята для вычерчивания утолщенных горизонталей?**

- (?) а) 0,2 мм;
- (?) б) 0,25 мм;
- (?) в) 0,3 мм.

#### **5. Каким цветом изображают на топографических картах рельеф?**

- (?) а) черным;
- (?) б) красным;
- (?) в) коричневым.

#### **6. Расстояние между двумя ближайшими горизонталями называют:**

- (?) а) высотой сечения рельефа;
- (?) б) заложением;
- (?) в) углом наклона поверхности.

#### **7. Чему кратны утолщенные горизонтали на плане (карте)?**

- (?) а) отметкам характерных точек земли;
- (?) б) высоте сечения рельефа;
- (?) в) углу наклона поверхности.

#### **8.Параметры, характеризующие шрифты, применяемые в землеустройстве:**

(?) а) Н- высота, В-ширина, Т- толщина, наклон;

(?) б) Н- высота, линейность, контурность;

(?) в) наглядность, масштабность, читаемость.

#### **9.Шрифты, применяемые в топографии и землеустройстве**

(?) а) стандартный (технический), курсивный, рубленый, топографический;

(?) б) архитектурный, курсивный, вычислительный;

(?) в) стандартный, древний курсив, художественный, технологический.

#### **10. Топографическим планом называется:**

(?) а) чертеж, содержащий в уменьшенном виде изображение участка земной поверхности без учета кривизны уровневой поверхности, сохраняющий постоянство масштаба;

(?) б) чертеж, содержащий в уменьшенном виде изображение участка земной поверхности

(?) с учетом кривизны земли;

(?) в) проекция небольшого участка местности.

#### **7.2.3 Примерный перечень заданий для решения прикладных задач 1.Через какое расстояние вычерчивается сетка для системных условных знаков (сенокос, пастбище, залежь) в масштабе 1:10 000?**

- (?) а) через 5 мм;
- (?) б) через 7 мм;
- (?) в) через 8 мм.

#### **2. Через какое расстояние вычерчивается сетка для условного знака «сады» в масштабе 1:25 000 ?**

- (?) а) через 5 мм;
- (?) б) через 7 мм;
- (?) в) через 8 мм.

#### **3. Лессировка- это способ**

- (?) а) окраски контура, путем наложения одного слоя краски на другой;
- (?) б) штриховки контура в определенном направлении;
- (?) в) окрашивания одним слоем контура леса.

#### **4. Условные знаки группы «Гидрография» включают:**

- (?) а) моря, реки , озера, каналы, ключи, ручьи и сооружения на них;
- (?) б) ареалы водных источников , водонапорные сооружения;
- (?) в) каналы, ручьи, водопроводы.

#### **5. Каким условным знаком изображают «сельский населенный пункт»**

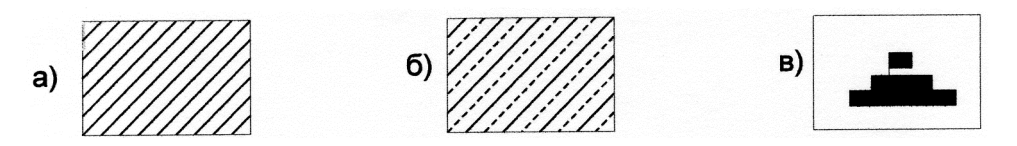

#### **6. Каким условным знаком изображают «сенокос заболоченный»**

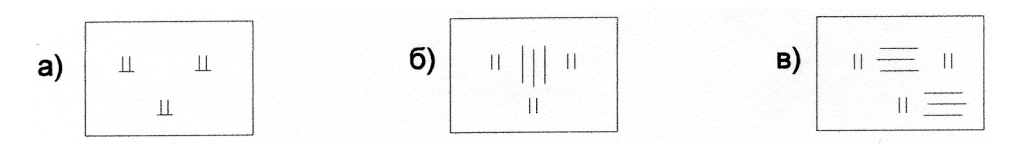

#### **7. Каким условным знаком изображают «пастбище суходольное»**

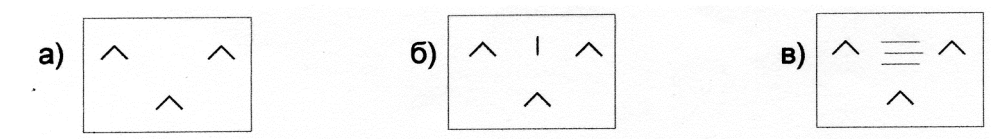

#### **8. Каким условным знаком изображают «сильно-смытые земли»**

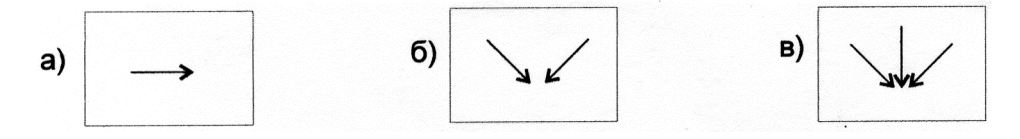

#### **9. Как выглядит условный знак «вырубленный лес»**

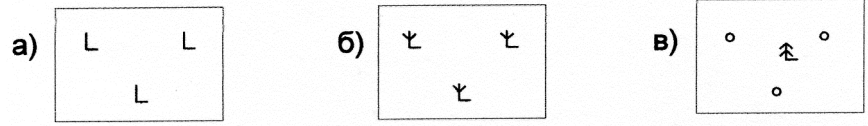

#### **10. Как выглядит условный знак «смешанные леса»**

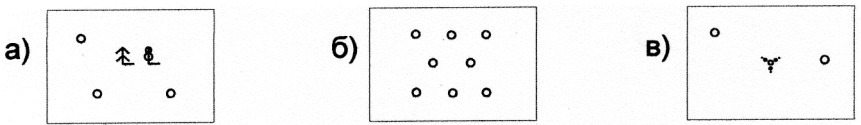

### **7.2.4 Примерный перечень вопросов для подготовки к дифференцированному зачету**

- 1. Что является предметом изучения дисциплины компьютерная графика и топографическое черчение?
- 2. Основные задачи предмета и методы изучения. Связь с другими дисциплинами.
- 3. Применяемые чертежные инструменты, материалы, принадлежности.
- 4. Правила оформления графических материалов.
- 5. Основные приемы работы с графическим редактором COREL DRAW, Auto CAD.
- 6. Что называется графической точностью чертежа?
- 7. Какие основные форматы используются в топографическом черчении, их размеры.
- 8. Что такое масштаб? Виды масштабов.
- 9. Типы линий. Шкала линий. Для чего в топографии применяют шкалу линий?
- 10.Как правильно вычертить прямые линии различной толщины?
- 11.Какой способ применяют при вычерчивании плавных кривых линий? В чем суть способа наращивания штриха?
- 12.Для каких работ используют рейсфедер? Опишите устройство рейсфедера и правила работы с ним.
- 13.Какие шрифты применяются в топографическом черчении?
- 14.Перечислите требования, предъявляемые к шрифтам при оформлении топографических планов и карт.
- 15.Назовите основные параметры, характеризующие шрифты.
- 16.Из каких основных элементов состоят буквы шрифта?
- 17.Каковы особенности выполнения прописных и строчных букв стандартного шрифта?
- 18.Область применения стандартного шрифта.
- 19.Основные параметры курсивного шрифта. Особенности вычерчивания элементов курсивного шрифта.
- 20.Назовите основные параметры и особенности вычерчивания Рубленого остовного шрифта.
- 21.Назовите основные параметры топографического полужирного шрифта.
- 22.Какие строчные буквы Рубленых шрифтов выносятся в исключение?
- 23.Назовите основные требования и особенности оформления топографических планов.
- 24.Перечислите правила зарамочного оформления топопланов.
- 25.Назовите основные виды шрифтов, применяемых для выполнения пояснительных надписей в условных обозначениях.
- 26.Что называется топографическим планом?
- 27.Перечислите основные группы условных обозначений, применяемых в топографическом черчении.
- 28.Какие знаки относят к площадным, линейным, системным, внемасштабным?
- 29.Назовите особенности вычерчивания знаков в различных масштабах.
- 30.Особенности вычерчивания рельефа на планах. Перечислите основные элементы рельефа.
- 31.Какие знаки относят к фоновым, штриховым, шрифтовым?
- 32.Какие способы окрашивания вы знаете?
- 33.В чем заключается способ лессировки?
- 34.Какие предварительные работы проводятся перед окрашиванием контуров?
- 35.Каким образом осуществляется окрашивание лесных массивов? Рельефа? Гидрографических элементов топоплана?
- 36.В чем заключается способ отмывки?
- 37.Какие основные цвета используют при окрашивании элементов топографического плана?
- 38.Сущность компьютерной графики.
- 39.Понятие о растровом и векторном изображении.
- 40.Свойства векторной графики. Недостатки векторного принципа кодирования информации.
- 41.Рабочее окно программы COREL DRAW, Auto CAD (экран и основные инструменты).
- 42.Основное меню, контекстное меню, панель атрибутов, стандартная панель инструментов, окно диалога.
- 43.Инструменты рисования, художественные средства.
- 44.Рисование элементарных геометрических фигур с помощью графического редактора.
- 45.Создание и редактирование текста. Фигурный и простой текст. Выравнивание текста и интервалы.
- 46.Операции с объектами. Выделение, преобразование и изменение форм объектов.
- 47.Работа с панелью атрибутов. Размеры объектов. Координаты. Угол поворота.
- 48.Работа с абрисом. Толщина линий. Создание стиля линий.
- 49.Цветовые палитры. Виды заливок.
- 50.Однородная заливка. Специальные заливки объектов (градиентная, заливка узором, текстурой и др.).
- 51.Создание части топографического плана. Разработка ситуации. Нанесение условных обозначений.
- 52.Системные условные знаки.

### **7.2.5 Примерный перечень заданий для подготовки к экзамену**

Не предусмотрено учебным планом

### **7.2.6. Методика выставления оценки при проведении промежуточной аттестации**

Выставление оценок на дифференцированном зачете осуществляется на основе принципов объективности, справедливости, всестороннего анализа уровня знаний поступающего. При оценке ответа учитываются правильность ответа на вопросы; логика изложения материала вопроса; умение увязывать теоретические и практические аспекты вопроса; правильность, содержание и полнота ответа на дополнительные вопросы; культура устной речи поступающего.

Общая экзаменационная оценка ответа складывается из двух оценок по каждому из вопросов билета и является их средним арифметическим с округлением в сторону уменьшения. При наличии по одному из вопросов билета оценки «2» (неудовлетворительно) общая экзаменационная оценка выставляется «2» (неудовлетворительно).

Оценка ответов производится по пятибалльной шкале и выставляется согласно критериям, приведенным ниже.

Оценка «5» (отлично) ставится если:

1. Полно раскрыто содержание материала билета: исчерпывающие и аргументированные ответы на вопросы в билете.

2. Материал изложен грамотно, в определенной логической

последовательности, не требует дополнительных пояснений, точно используется терминология.

3. Демонстрируются глубокие знания дисциплин специальности.

4. Даны обоснованные ответы на дополнительные вопросы комиссии.

Оценка «4» (хорошо) ставится если:

1. Ответы на поставленные вопросы в билете излагаются систематизировано и последовательно.

2. Демонстрируется умение анализировать материал, однако не все выводы носят аргументированный и доказательный характер, в изложении допущены небольшие пробелы (неточности), не исказившие содержание ответа.

3. Материал излагается уверенно, в основном правильно даны все определения и понятия.

4. При ответе на дополнительные вопросы комиссии полные ответы даны только при помощи наводящих вопросов.

Оценка «3» (удовлетворительно) ставится если:

1. Неполно или непоследовательно раскрыто содержание материала, но показано общее понимание вопроса.

2. Имелись затруднения или допущены ошибки в определении понятий, использовании терминологии, исправленные после наводящих вопросов.

3. Демонстрируются поверхностные знания дисциплин специальности; имеются затруднения с выводами.

4. При ответе на дополнительные вопросы комиссии ответы даются только при помощи наводящих вопросов.

Оценка «2» (неудовлетворительно) ставится если:

1. Материал излагается непоследовательно, сбивчиво, не представляет определенной системы знаний по дисциплине, не раскрыто его основное содержание.

2. Допущены грубые ошибки в определениях и понятиях, при использовании терминологии, которые не исправлены после наводящих вопросов.

3. Демонстрирует незнание и непонимание существа экзаменационных вопросов.

4. Не даны ответы на дополнительные или наводящие вопросы.

#### **7.2.7 Паспорт оценочных материалов**

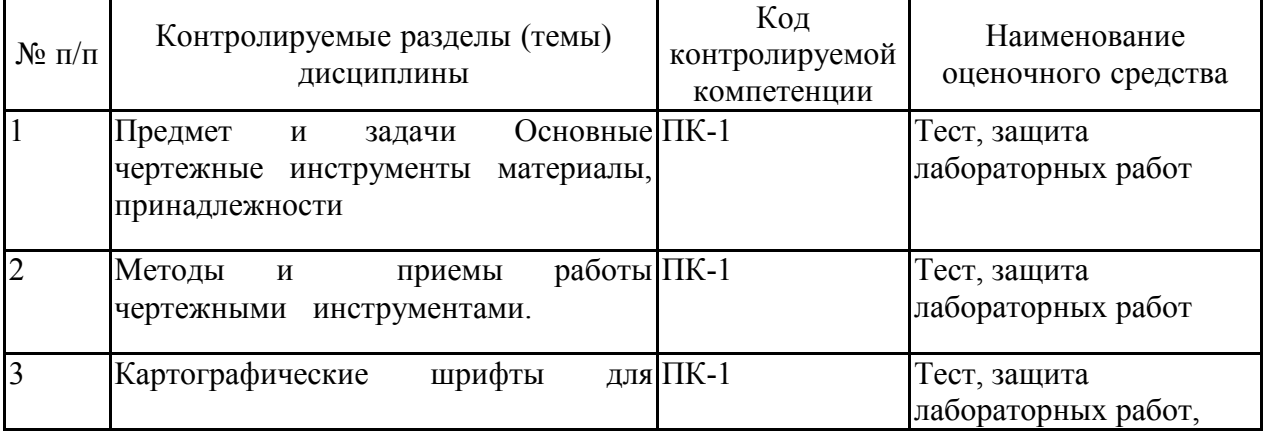

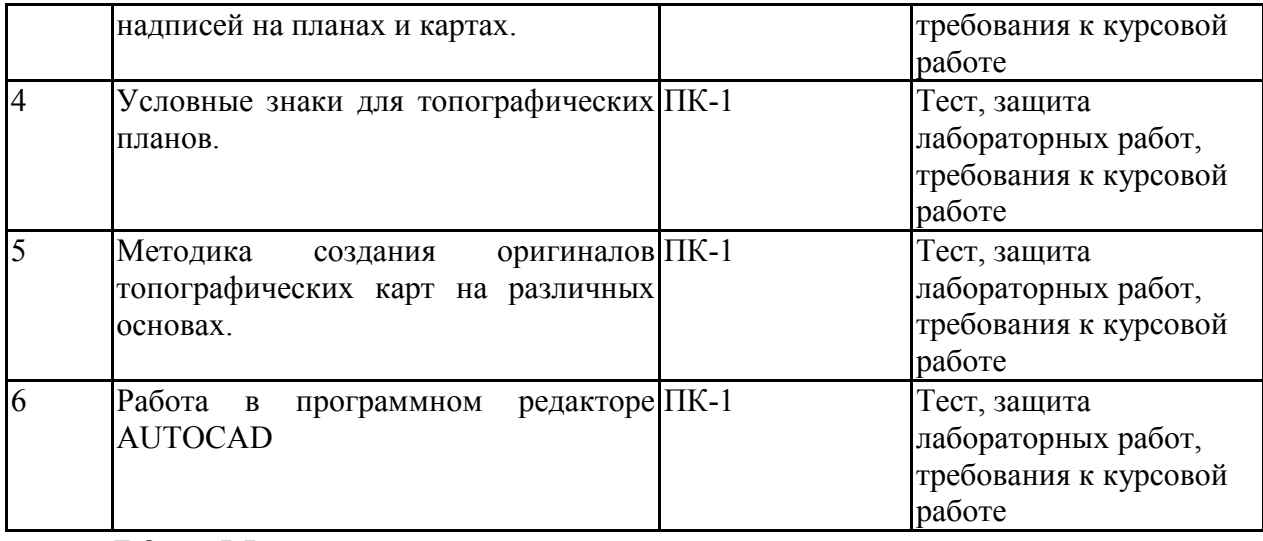

**7.3. Методические материалы, определяющие процедуры оценивания знаний, умений, навыков и (или) опыта деятельности**

Тестирование осуществляется, либо при помощи компьютерной системы тестирования, либо с использованием выданных тест-заданий на бумажном носителе. Время тестирования 30 мин. Затем осуществляется проверка теста экзаменатором и выставляется оценка согласно методики выставления оценки при проведении промежуточной аттестации.

Решение стандартных задач осуществляется, либо при помощи компьютерной системы тестирования, либо с использованием выданных задач на бумажном носителе. Время решения задач 30 мин. Затем осуществляется проверка решения задач экзаменатором и выставляется оценка, согласно методики выставления оценки при проведении промежуточной аттестации.

Решение прикладных задач осуществляется, либо при помощи компьютерной системы тестирования, либо с использованием выданных задач на бумажном носителе. Время решения задач 30 мин. Затем осуществляется проверка решения задач экзаменатором и выставляется оценка, согласно методики выставления оценки при проведении промежуточной аттестации.

Защита курсовой работы, курсового проекта или отчета по всем видам практик осуществляется согласно требованиям, предъявляемым к работе, описанным в методических материалах. Примерное время защиты на одного студента составляет 20 мин.

## **8 УЧЕБНО МЕТОДИЧЕСКОЕ И ИНФОРМАЦИОННОЕ ОБЕСПЕЧЕНИЕ ДИСЦИПЛИНЫ)**

## **8.1 Перечень учебной литературы, необходимой для освоения дисциплины**

1. Топографическое черчение в землеустройстве : учебное пособие / составители А. В. Лянденбурская [и др.]. — Пенза : ПГАУ, 2020. — 201 с. — Текст : электронный // Лань : электронно-библиотечная система. — URL: https://e.lanbook.com/book/142030. — Режим доступа: для авториз. пользователей.

2. Курячая, Е. А. Инженерная и компьютерная графика : учебное пособие / Е. А. Курячая, О. В. Олейник. — Омск : Омский ГАУ, 2020. — 119 с. ISBN 978-5-89764-860-3. — Текст: электронный // Лань

электронно-библиотечная система. — URL: https://e.lanbook.com/book/153556. — Режим доступа: для авториз. пользователей.

3. Алдохина, Н. П. Землеустроительное черчение : методические указания / Н. П. Алдохина, Т. В. Вихрова. — Санкт-Петербург : СПбГАУ, 2017. — 28 с. — Текст: электронный // Лань : электронно-библиотечная система. — URL: https://e.lanbook.com/book/162798. — Режим доступа: для авториз. пользователей.

**8.2 Перечень информационных технологий, используемых при осуществлении образовательного процесса по дисциплине, включая перечень лицензионного программного обеспечения, ресурсов информационно-телекоммуникационной сети «Интернет», современных профессиональных баз данных и информационных справочных систем:**

Лицензионное программное обеспечение

1. Microsoft Office Word 2013/2007

2. Microsoft Office Excel 2013/2007

3. Microsoft Office Power Point 2013/2007

4. Microsoft Office Outlook 2013/2007

5. Microsoft Office Outlook Buisness 2013/2007

6. Microsoft Office Office Publisher 2013/2007

7. ABBYY FineReader 9.0

8. Windows Professional

8.1 (7 и 8) Single Upgrade MVL A Each Academic (многопользовательская лицензия)

Бесплатное программное обеспечение

1. 7zip

2. Adobe Acrobat Reader

3. Adobe Flash Player NPAPI

4. Adobe Flash Player PPAPI

5. PDF24 Creator

6. WinDjView

7. Moodle

8. Foxit Reader

Ресурсы информационно-телекоммуникационной сети «Интернет»

1. Образовательный портал ВГТУ Адрес ресурса: http://www.edu.ru/

2. Официальный сайт Министерства строительства и жилищнокоммунального хозяйства Российской Федерации Адрес ресурса: http://minstroyrf.ru/.

3. Официальный сайт Министерства финансов Российской Федерации Адрес ресурса: https://www. mi nfin.ru/ru/?fu 11 version= 1

4. Официальный сайт Министерства промышленности и торговли Российской Федерации Адрес ресурса: http:// government.ru/department/54/events/

5. Официальный сайт Министерства труда и социальной защиты

Российской Федерации (Минтруд России) Адрес ресурса http://government.ru/department/237/events/

6. Официальный сайт Министерство экономического развития Российской Федерации (Минэкономразвития России) Адрес ресурса: http://govemment.ru/department/85/events/

7. Российская национальная библиотека Адрес ресурса: http://www.nlr.ru; .

8. Публичная кадастровая карта Адрес ресурса: https://pkk5.rosreestr.ru Информационные справочные системы

1. http://window.edu.ru

2. https://wiki.cchgeu.ru/

3. http://www.consultant.ru/

4. https://e.lanbook.com/

5. http://www.iprbookshop.ru/

6. https://urait.ru/

Современные профессиональные базы данных

1. East View Адрес ресурса: https://dlib.eastview.com/

2. Academic Search Complete Адрес ресурса: http://search.ebscohost.com/<br>3. MINING INTELLIGENCE & TECHNOLOGY —

3. MINING INTELLIGENCE & TECHNOLOGY Информационно-аналитический портал Адрес ресурса: http://www.infomine.com/

4. АК&М — экономическое информационное агентство Адрес ресурса: http://www.akm.ru/

5. Bloomberg -Информационно-аналитическое агентство Адрес ресурса: https://www.bloomberg.com/europe

6. Университетская информационная система Россия – тематическая электронная библиотека и база для исследований и учебных курсов в области экономики, управления, социологии, лингвистики, философии, филологии, международных отношений и других гуманитарных наук. Адрес ресурса: uisrussia.msu.ru

7. География https://geographyofrussia.com/

8. Старая техническая литература Адрес ресурса: http://retrolib.narod.ru/book\_e1.html

9. Стройпортал.ру Адрес ресурса: https://www.stroyportal.ru/

10.Строительный портал — социальная сеть для строителей. «Мы Строители» Адрес ресурса: http://stroitelnii-portal.ru/

11.Государственная система правовой информации – официальный интернет-портал правовой информации Адрес ресурса: http://pravo.gov.ru/

12.Единая база данных о недвижимости Адрес ресурса: https://www.vrx.ru/statistic/

## **9 МАТЕРИАЛЬНО-ТЕХНИЧЕСКАЯ БАЗА, НЕОБХОДИМАЯ ДЛЯ ОСУЩЕСТВЛЕНИЯ ОБРАЗОВАТЕЛЬНОГО ПРОЦЕССА**

1. Лекционная аудитория, оборудованная экраном для показа слайдов через проектор;

2. Компьютерный класс, который позволяет реализовать неограниченные образовательные возможности с доступом в сеть Интернет на скорости 6 мегабит в секунду с возможностью проводить групповые занятия с обучаемыми, а также онлайн (оффлайн) тестирование;

3. Библиотечный электронный читальный зал с доступом к электронным ресурсам библиотек страны и мира в количестве 3-х мест;

4. Персональный компьютер с предустановленным лицензионным программным обеспечением не ниже Windows XP, Office 2007, которое позволяет работать с видео-аудио материалами, создавать и демонстрировать презентации, с выходом в сеть Интернет.

## **10. МЕТОДИЧЕСКИЕ УКАЗАНИЯ ДЛЯ ОБУЧАЮЩИХСЯ ПО ОСВОЕНИЮ ДИСЦИПЛИНЫ (МОДУЛЯ)**

По дисциплине «Компьютерная графика и топографическое черчение» читаются лекции, проводятся лабораторные работы, выполняется курсовая работа.

Основой изучения дисциплины являются лекции, на которых излагаются наиболее существенные и трудные вопросы, а также вопросы, не нашедшие отражения в учебной литературе.

Лабораторные работы выполняются на лабораторном оборудовании в соответствии с методиками, приведенными в указаниях к выполнению работ.

Методика выполнения курсовой работы изложена в учебно-методическом пособии. Выполнять этапы курсовой работы должны своевременно и в установленные сроки.

Контроль усвоения материала дисциплины производится проверкой курсовой работы, защитой курсовой работы.

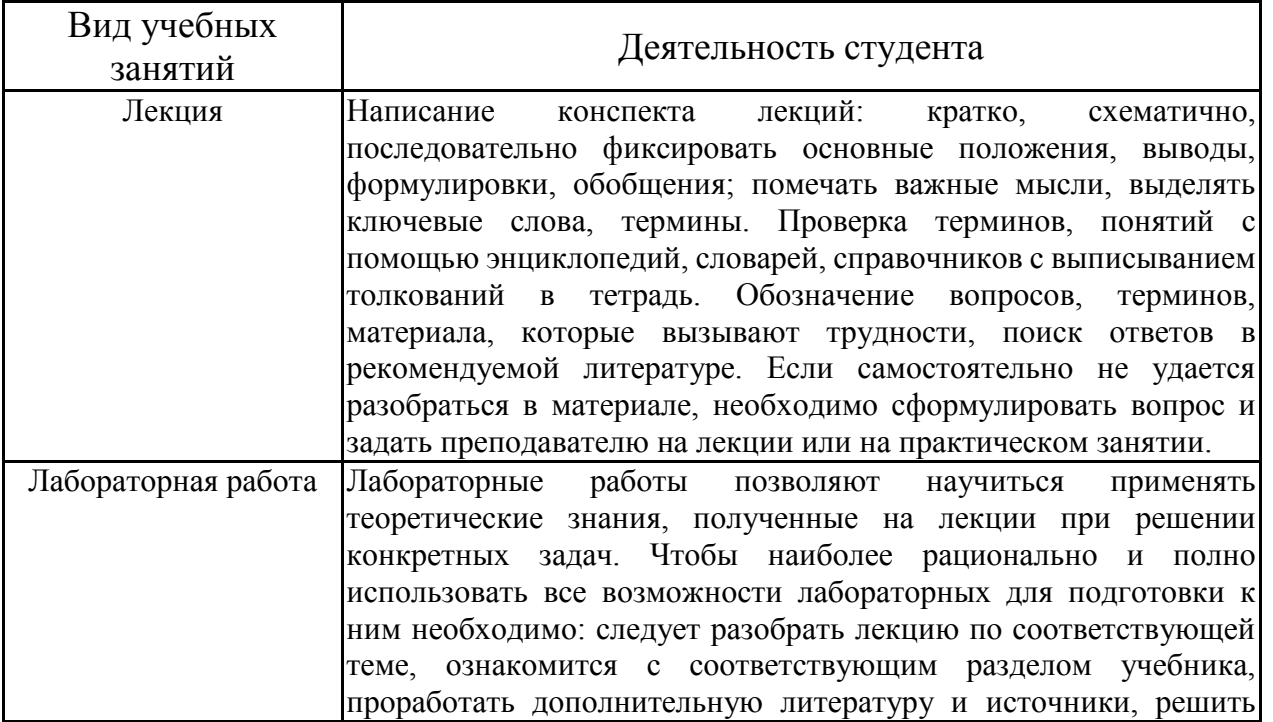

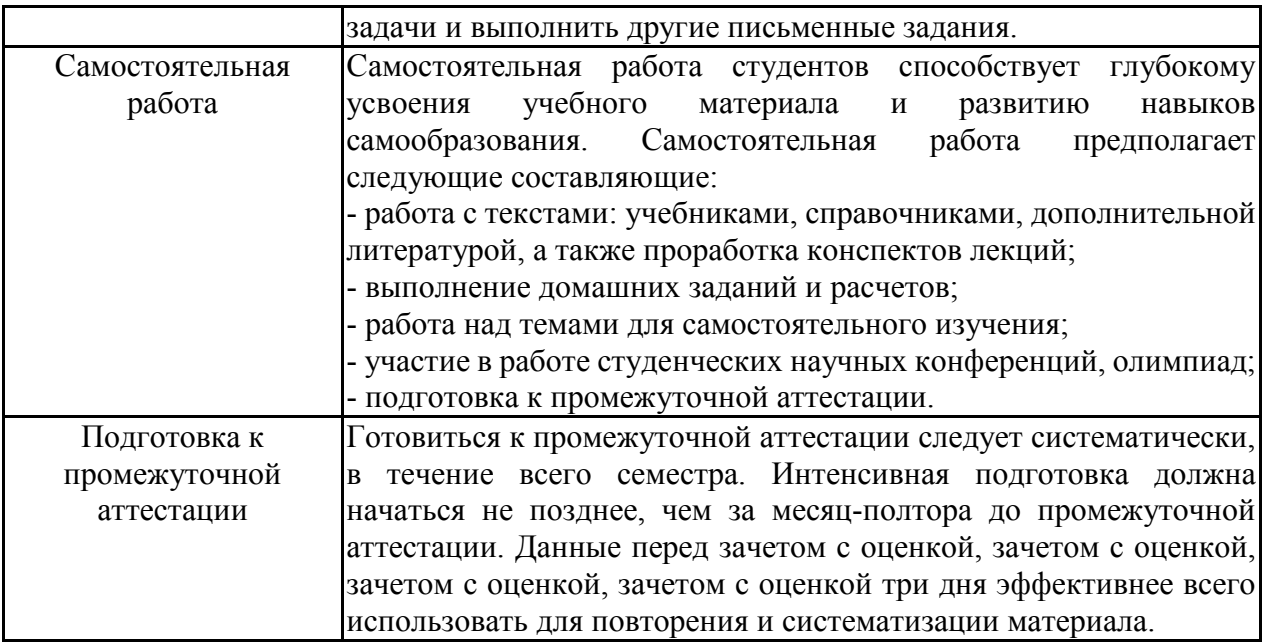

# Лист регистрации изменений

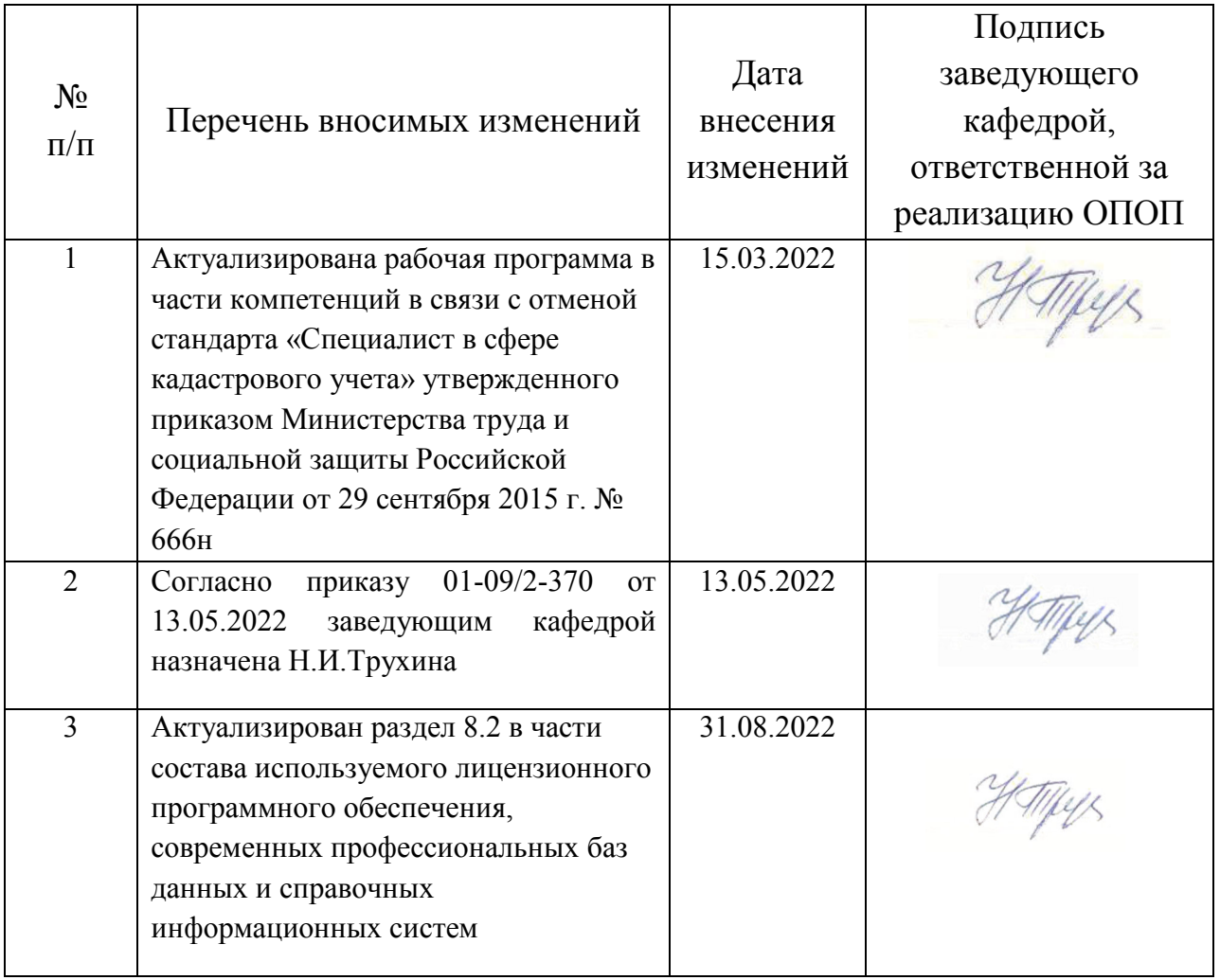